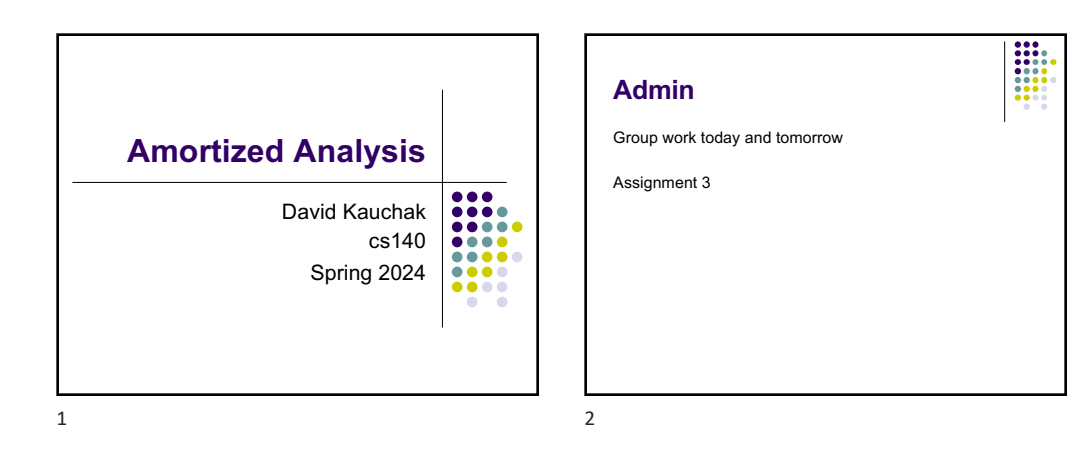

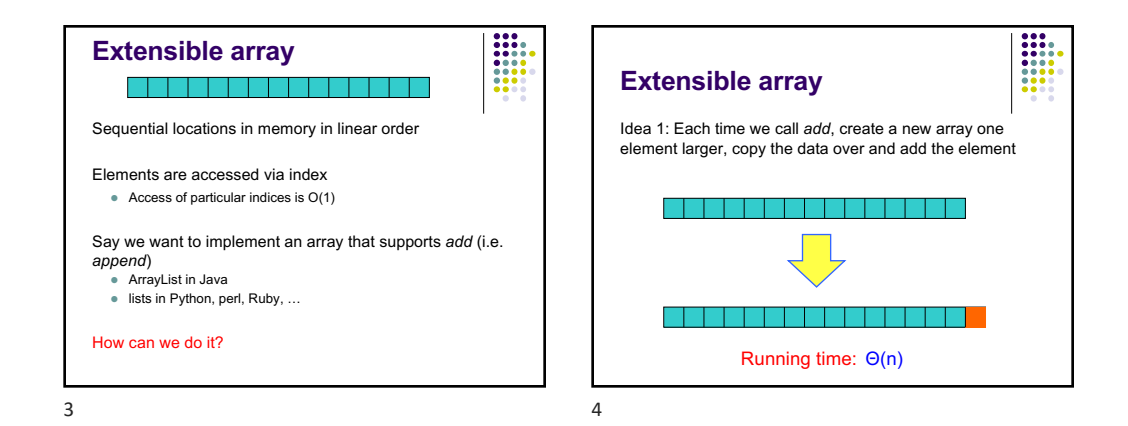

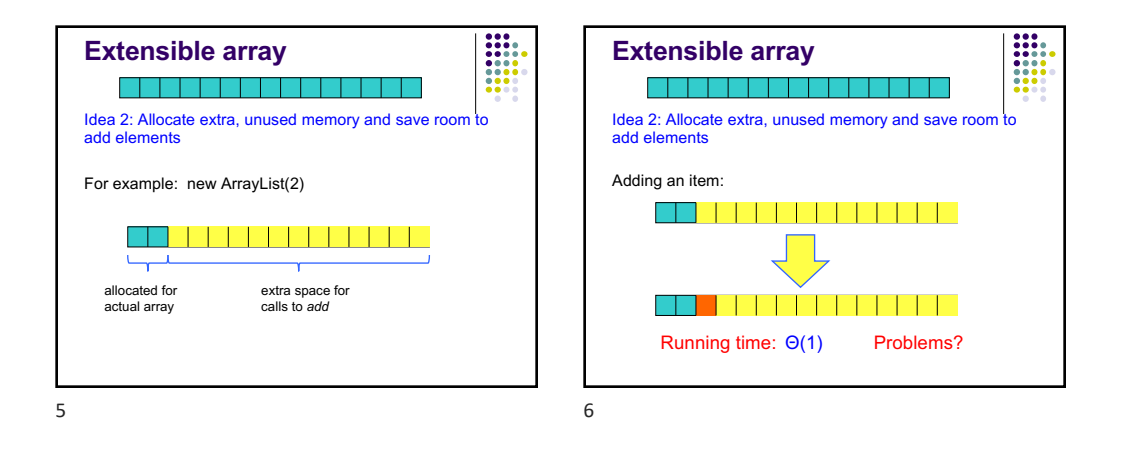

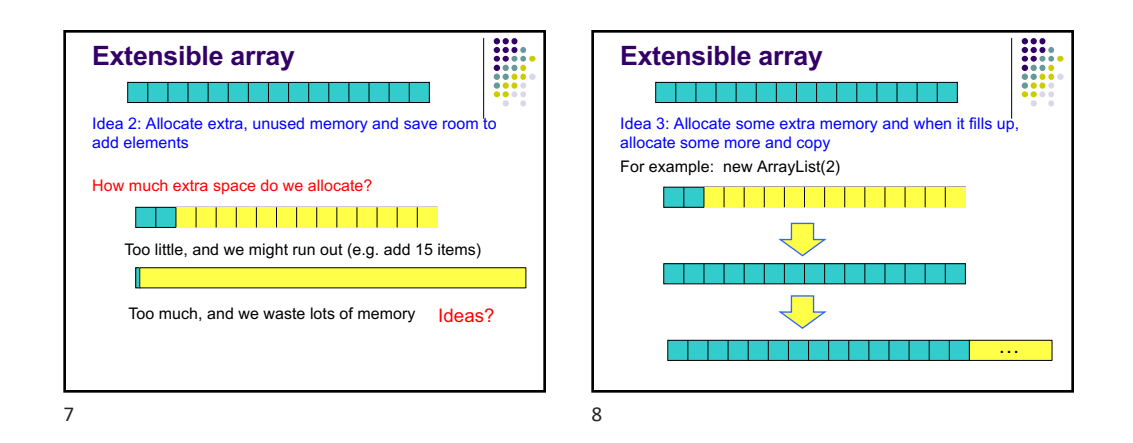

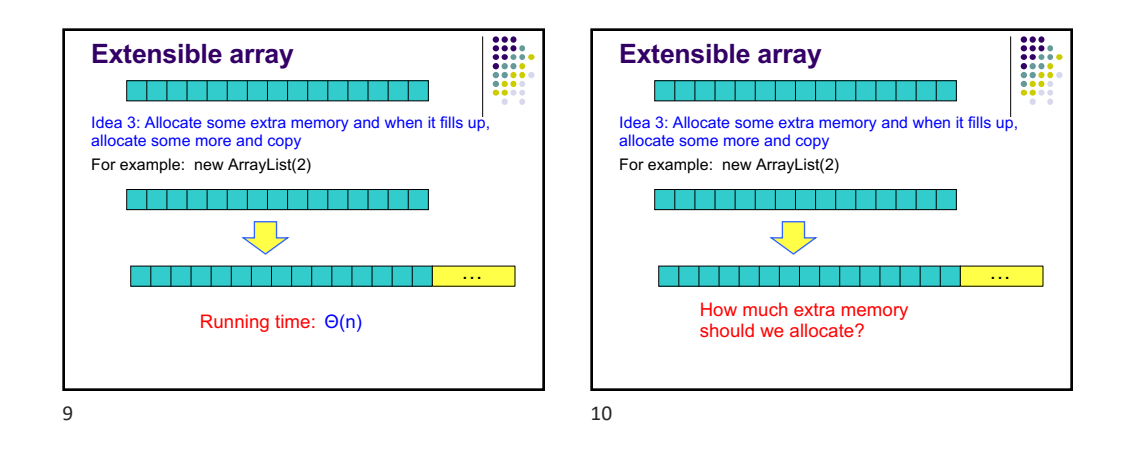

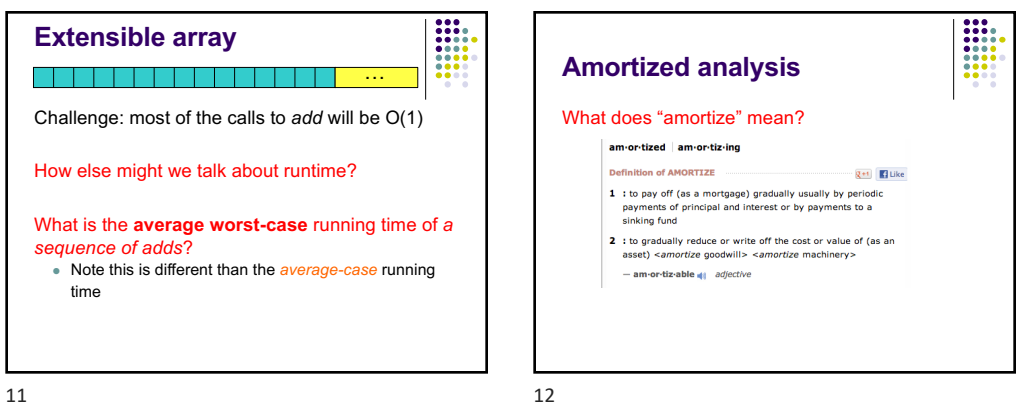

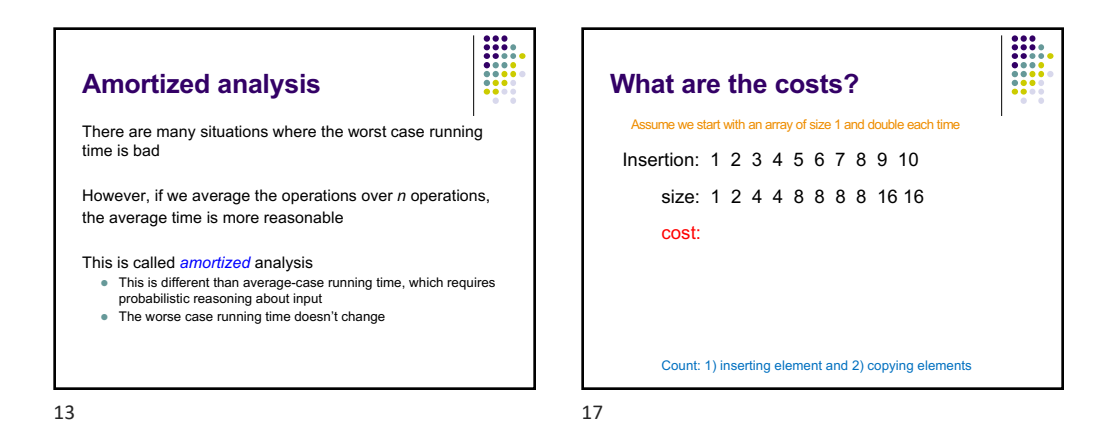

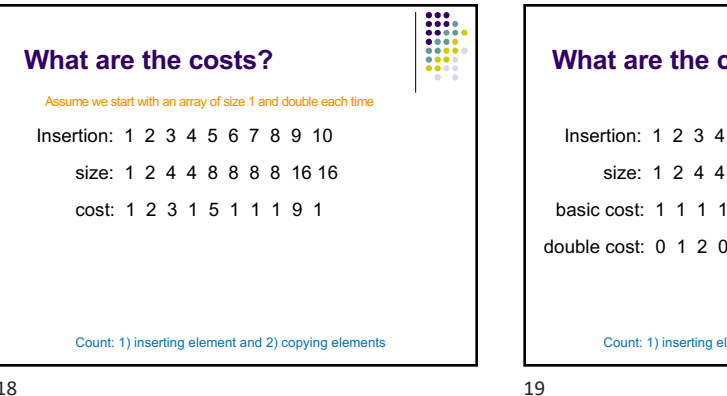

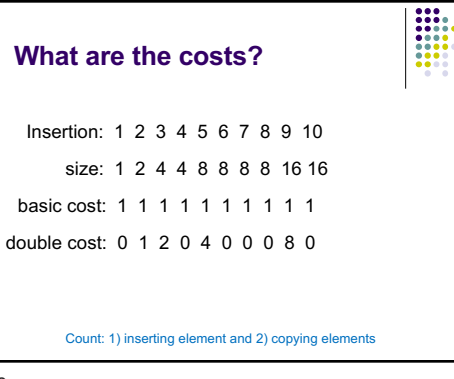

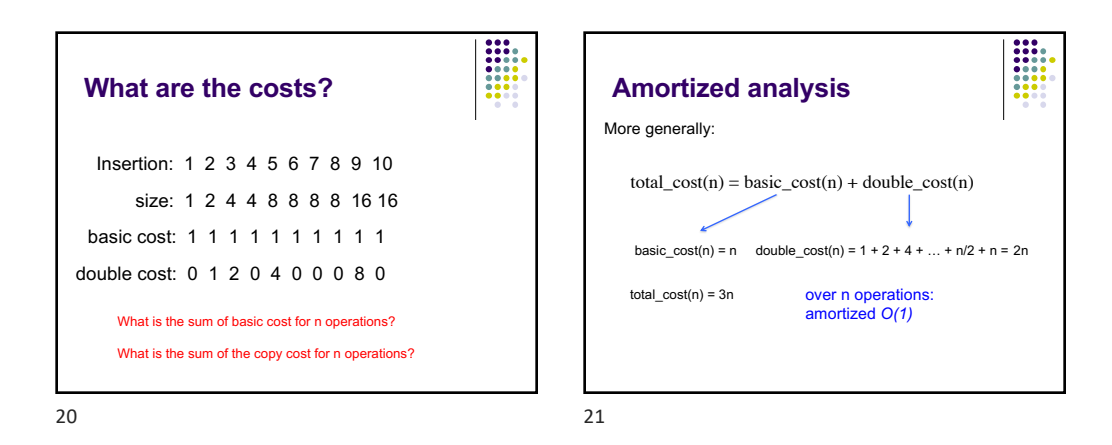

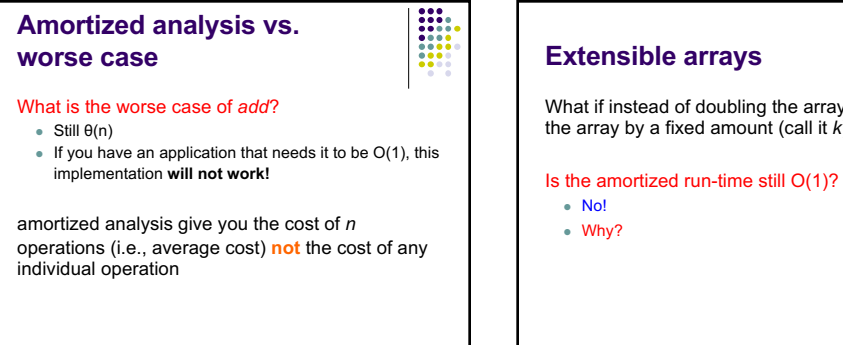

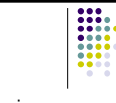

What if instead of doubling the array, we increase the array by a fixed amount (call it *k*) each time

22

23

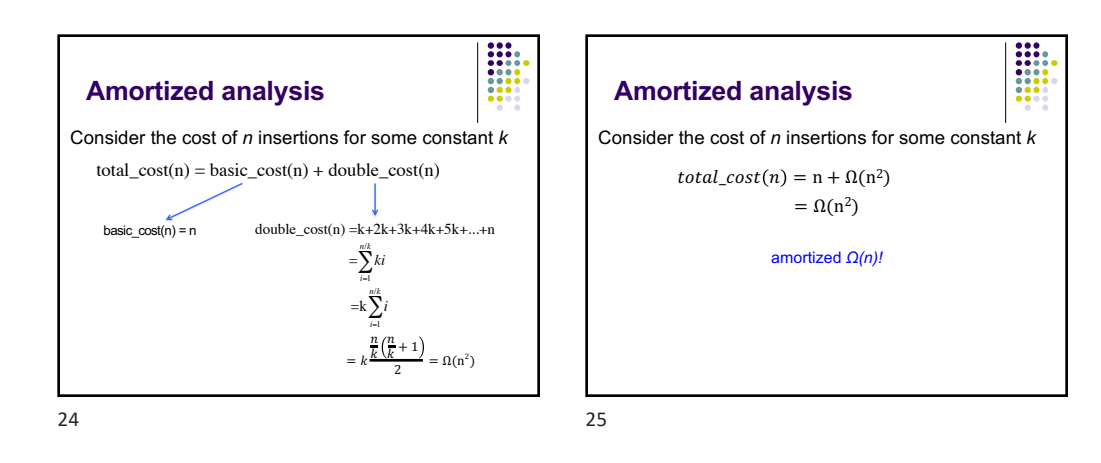

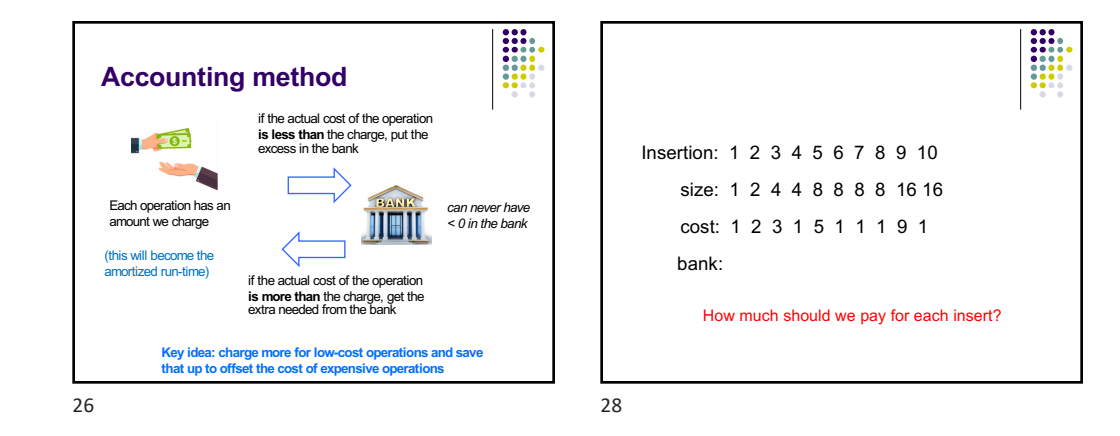

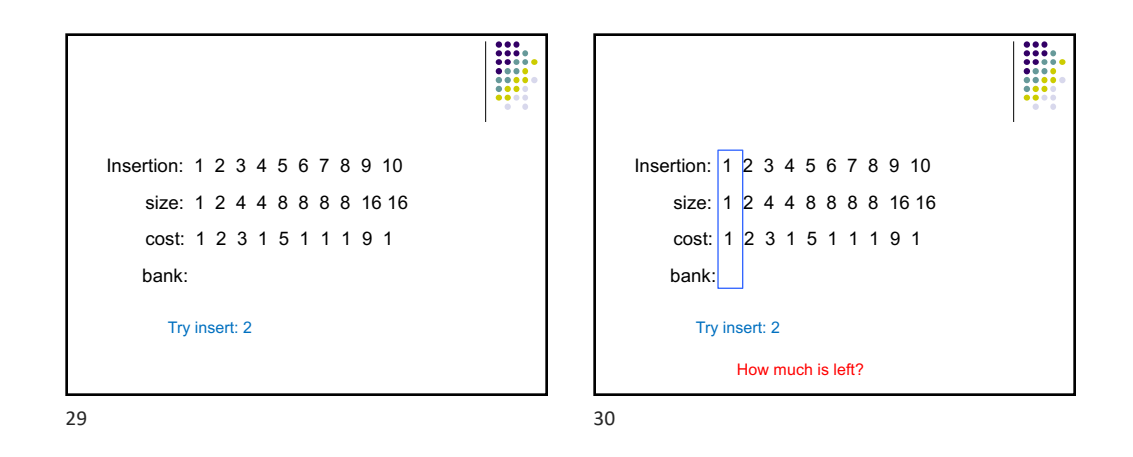

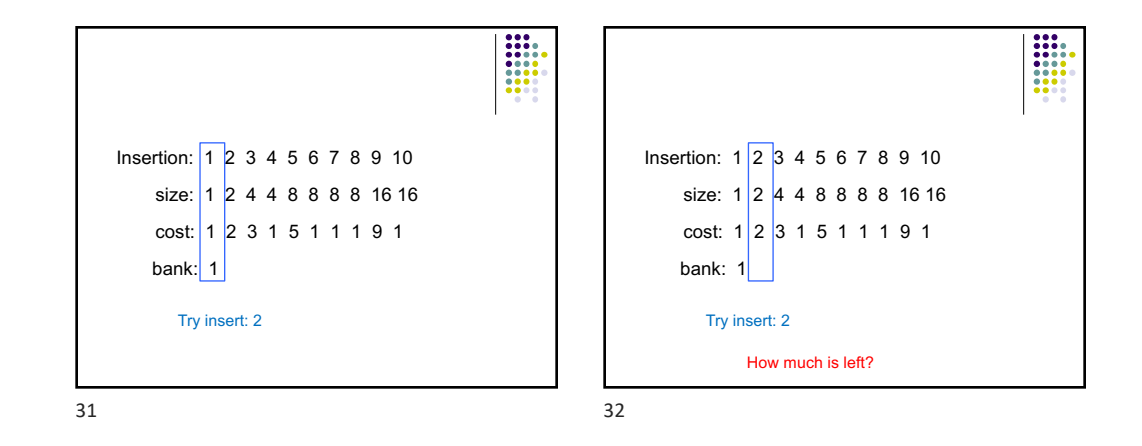

7

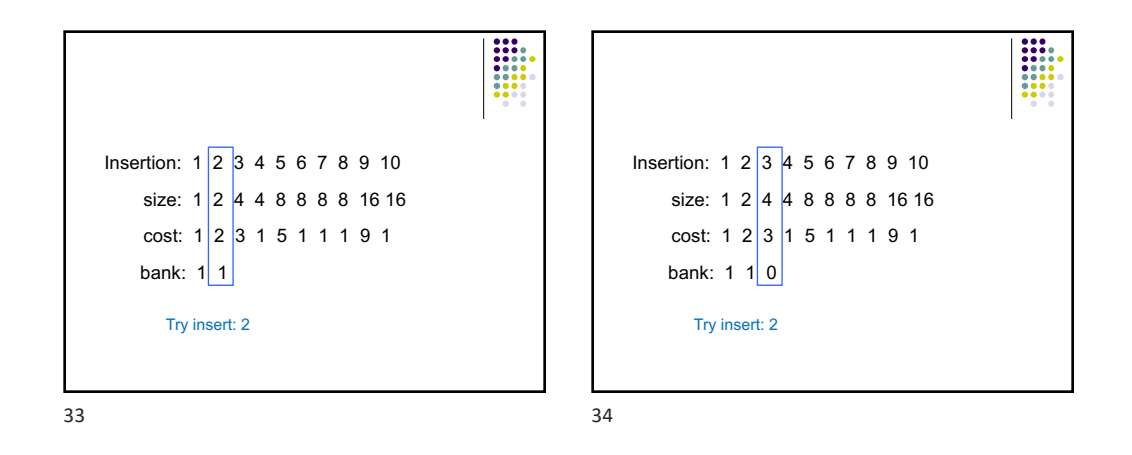

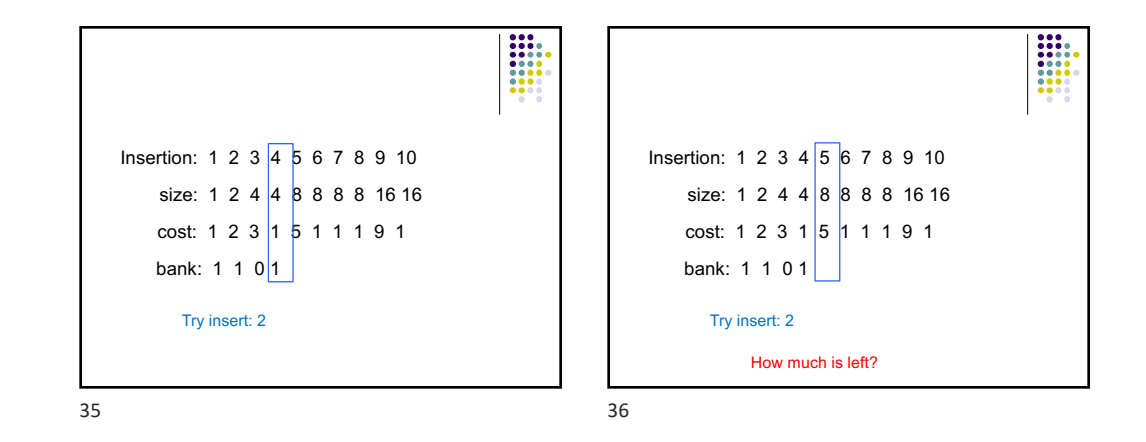

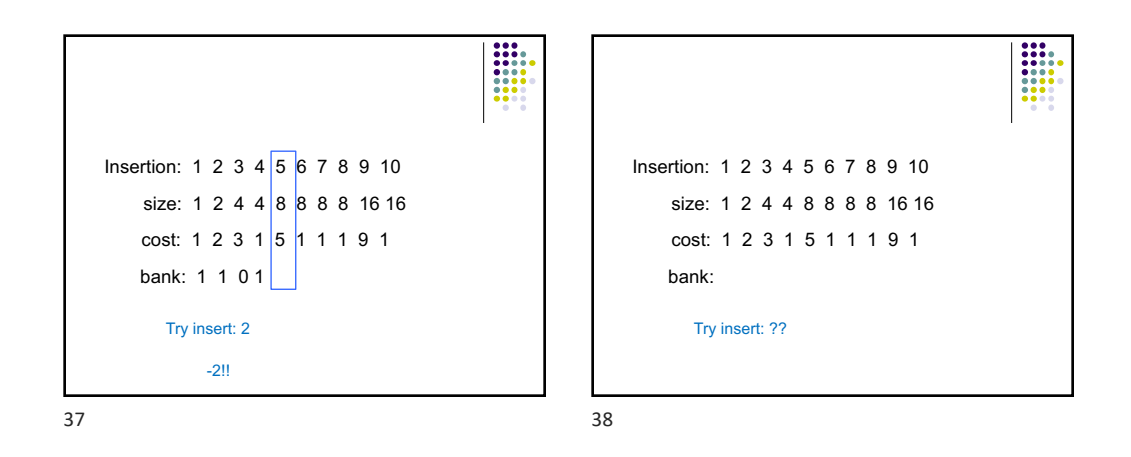

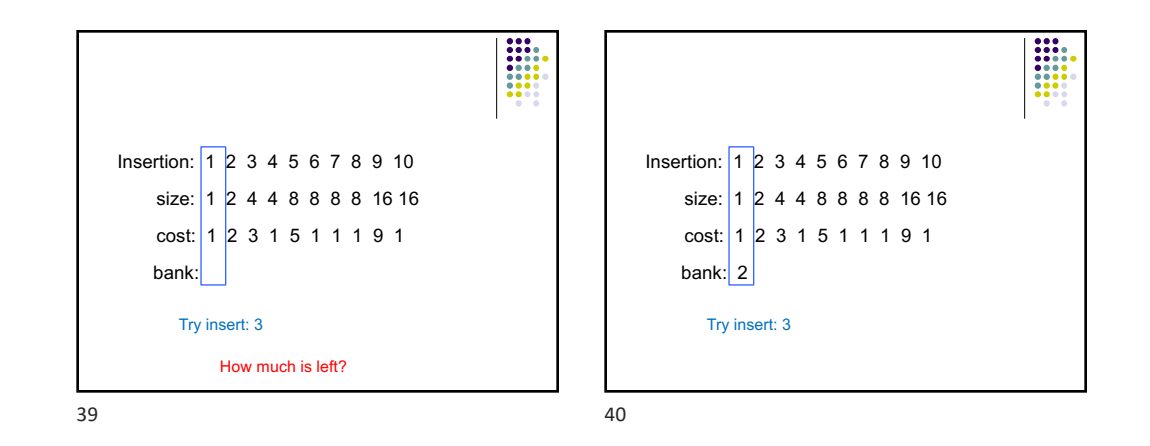

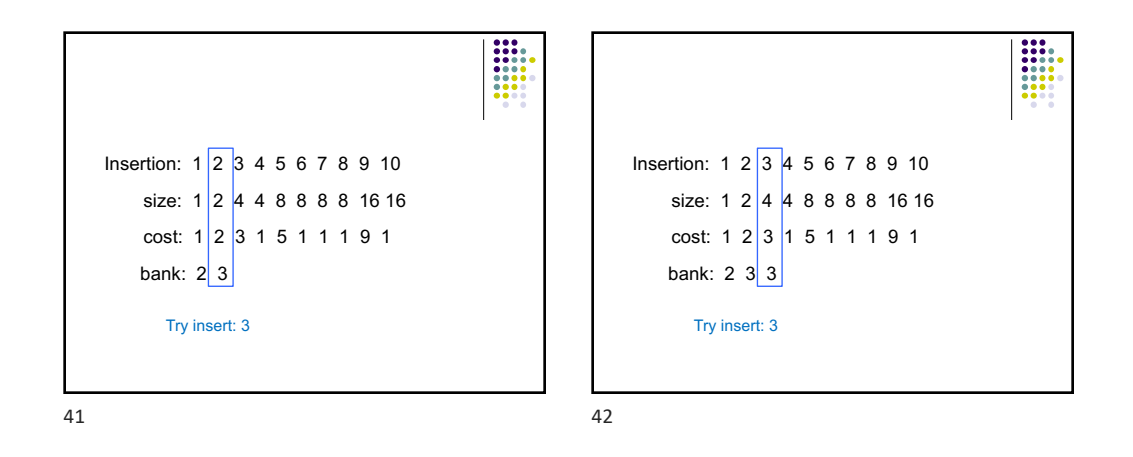

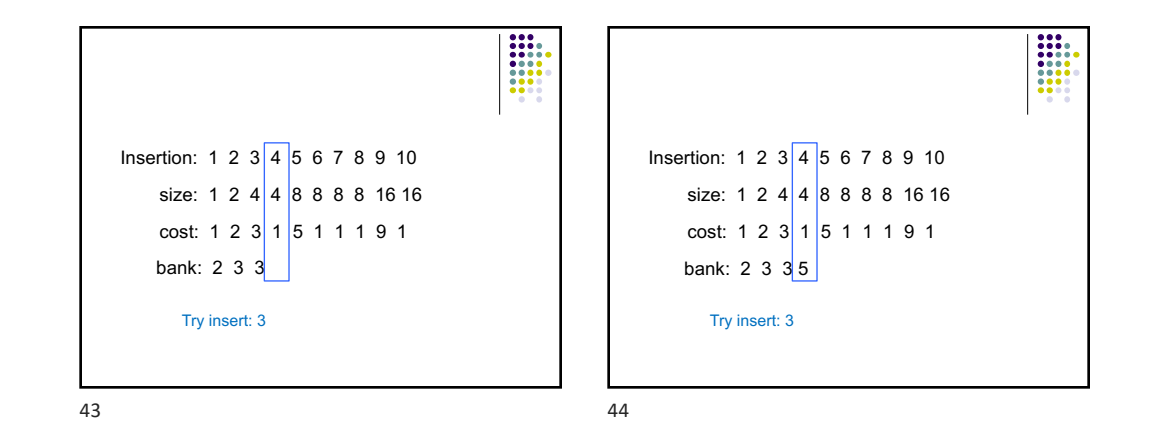

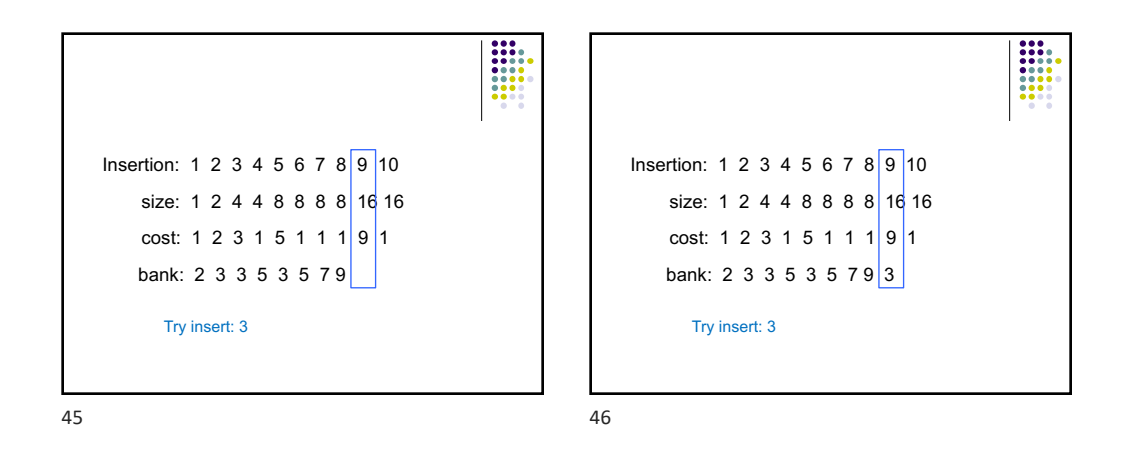

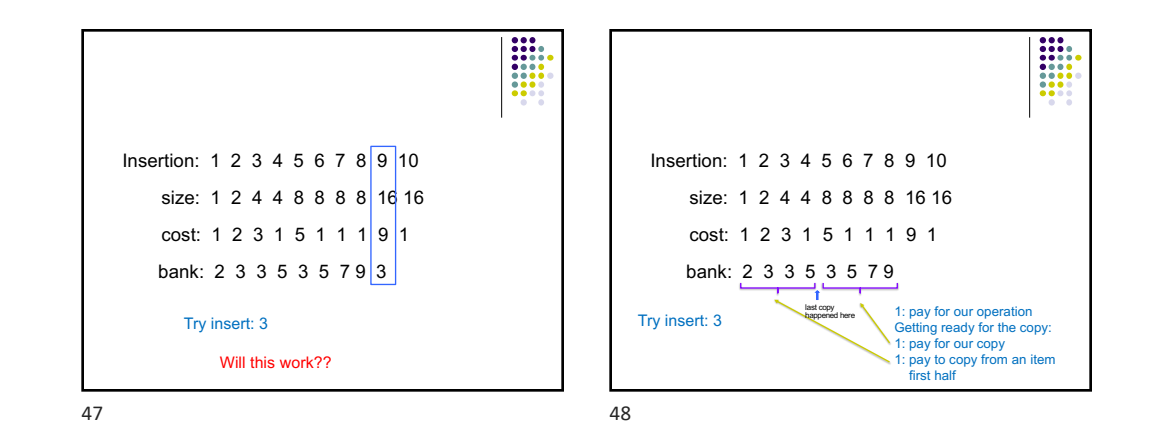

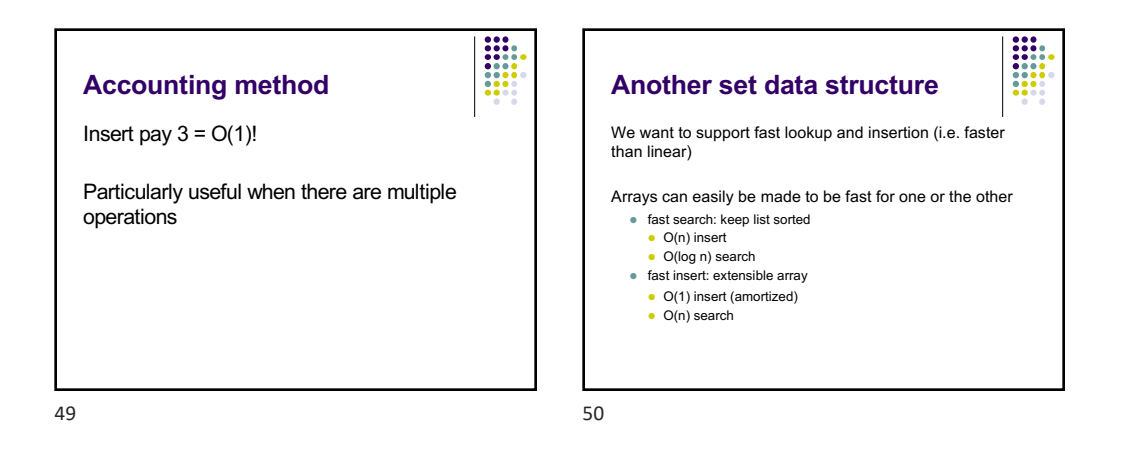

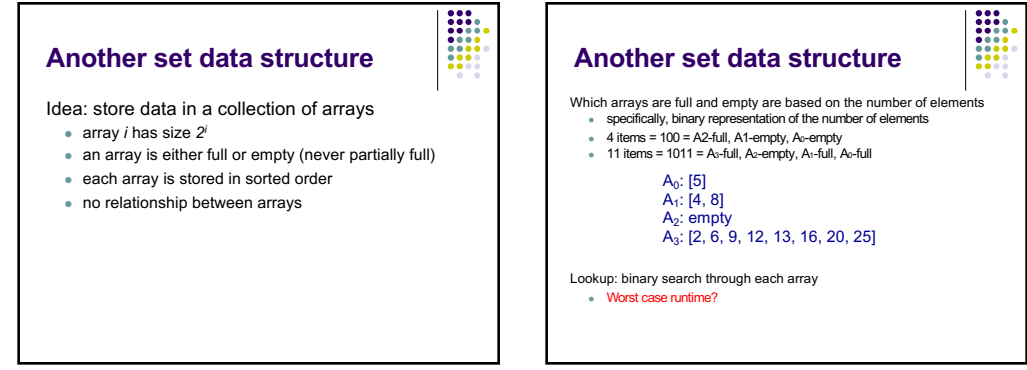

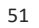

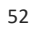

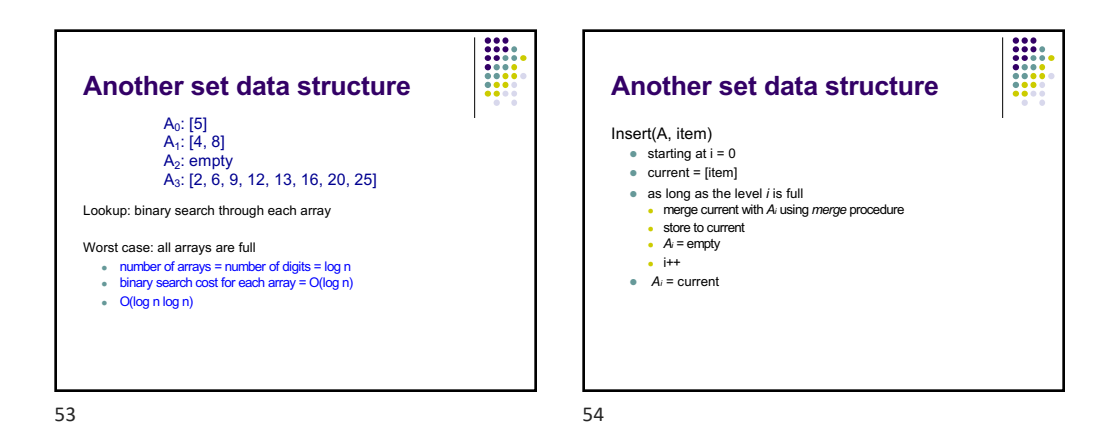

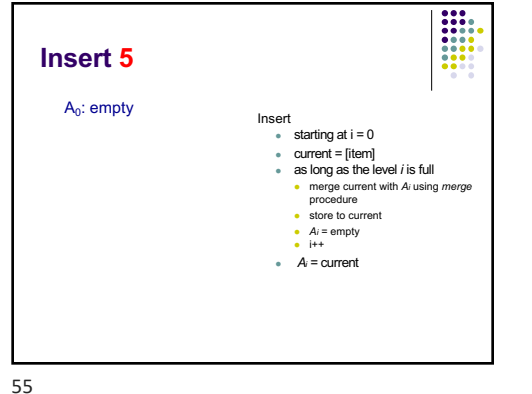

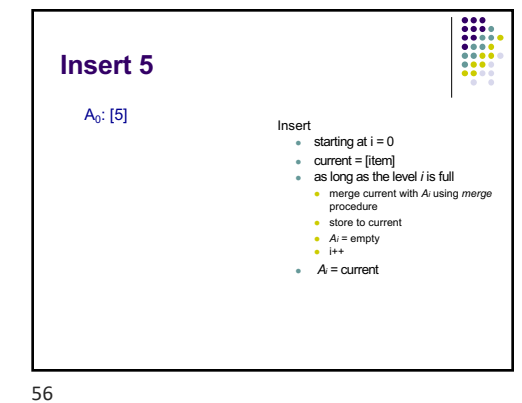

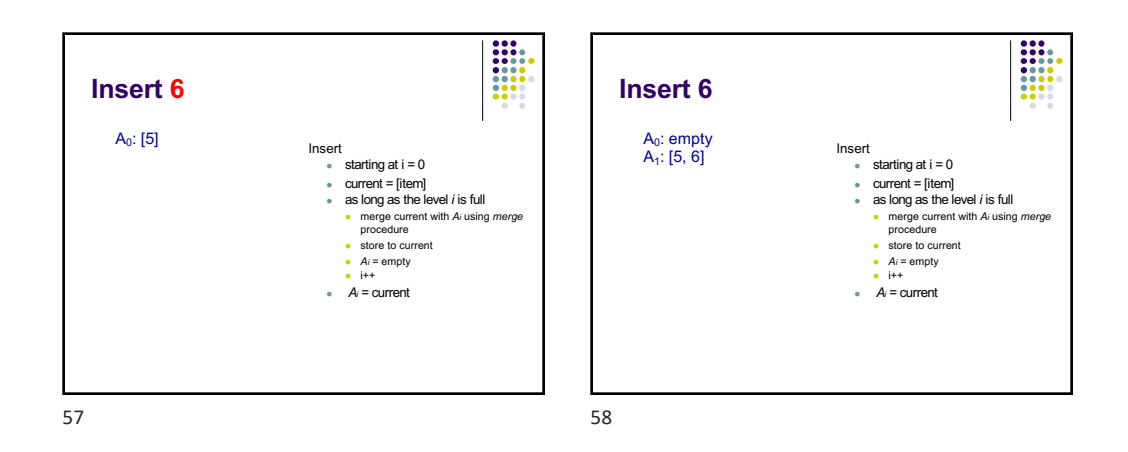

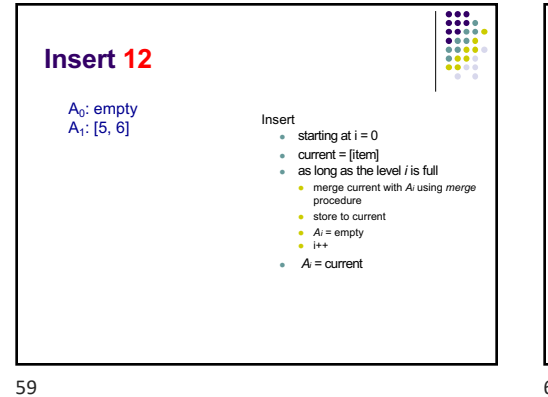

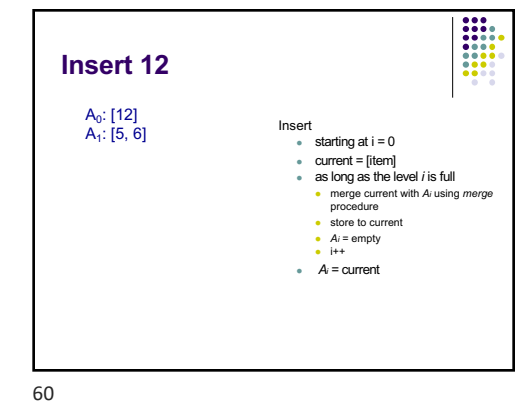

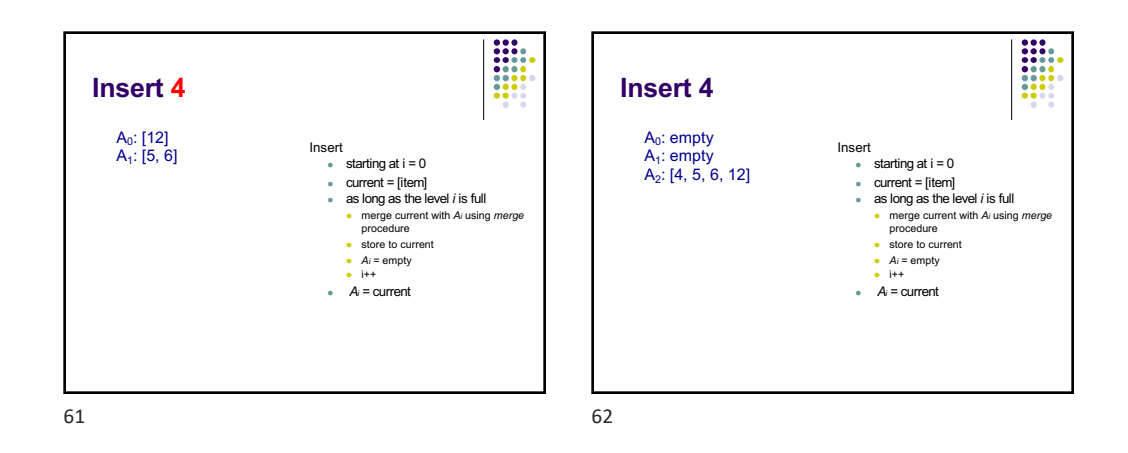

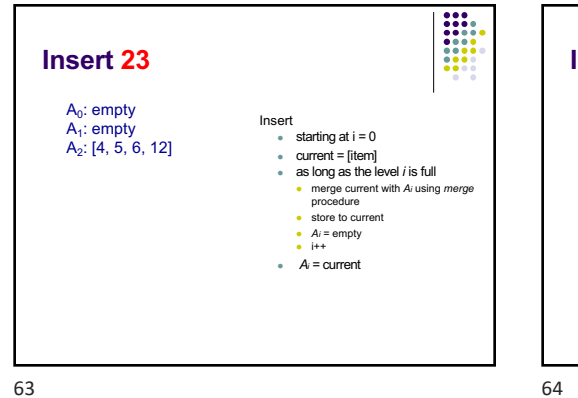

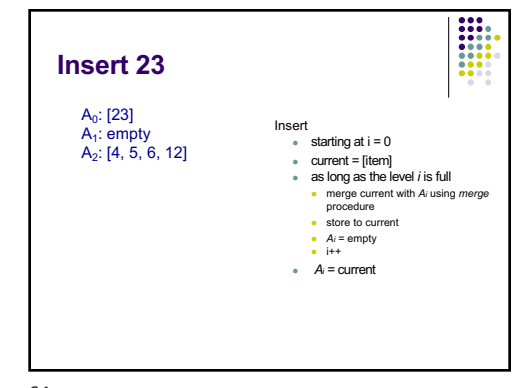

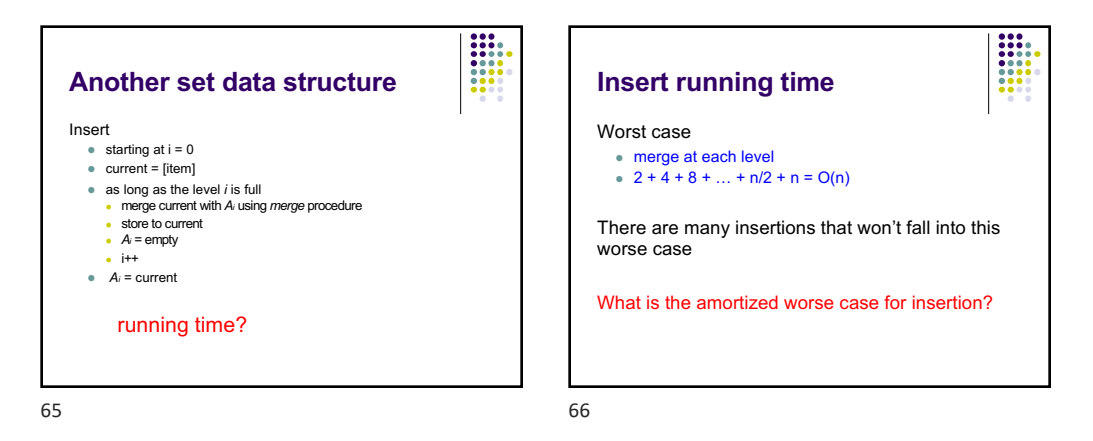

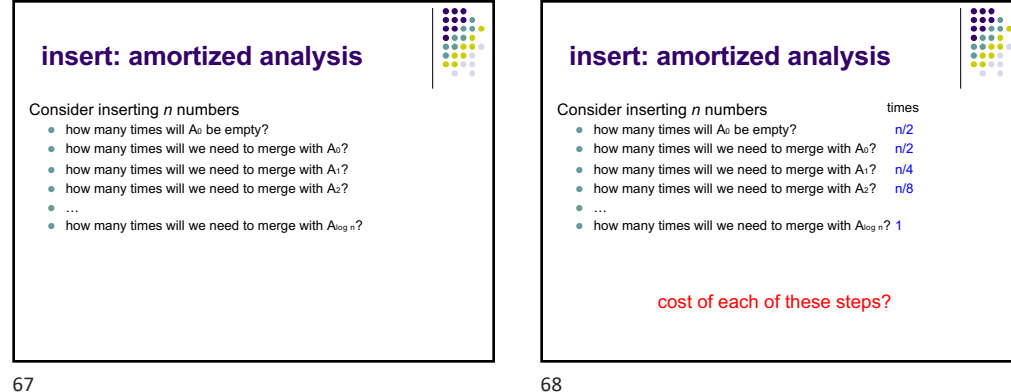

67

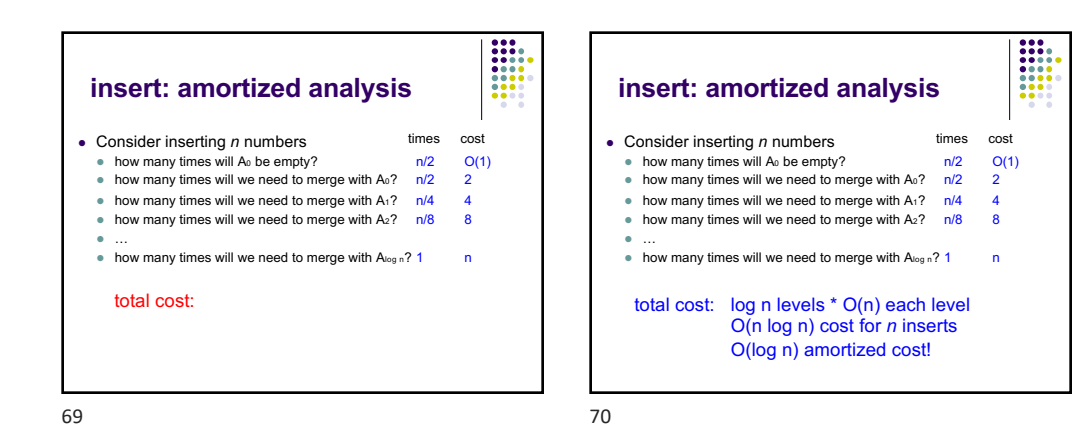